# Port luajit to RISC-V Motivation, first steps and perspectives

Anton Kuzmin

2020-02-01

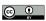

### Who am I...

- not really a software developer
  but write code sometimes
- developing embedded systems for 25 years
- VME, CompactPCI, AdvancedTCA, SoM
- FPGA and SoC-FPGA (Altera/Intel, Microsemi/Microchip)
- VHDL (RTL-code, no, it is not a software)

My usual problem with the software is how to make it run on a hardware which is known not to be working yet and how to bring-up and test this hardware. With a soft-core CPU it is getting even worse.

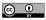

#### Intro

Motivation

Why RISC-V Why Lua Why luajit

luajit

Status

What's next...

Contact info

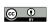

# Why RISC-V?

RISC-V ("risk-five") is an open source Instruction Set Architecture (ISA) specification

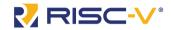

- open-source, royalty-free
- scalable from 32-bit MCU with reduced number of registers (rv32e) to multi-core 64-bit OoO CPU (and even 128-bit)
- proven on FPGAs and silicon tape-outs
- modular design with both standard extensions and resever encoding space for custom extensions
- already used in a products as a soft-core MCU on FPGAs, SoC-FPGA with hard-core RISC-V CPU is coming later this year

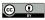

## Why Lua?

Lua is a powerful, efficient, lightweight, embeddable scripting language. It supports procedural programming, object-oriented programming, functional programming, data-driven programming, and data description.

- simple
- interactive
- very compact and portable
- simple interface to C and, through it, to an underlying hardware
- fast (if it really matters)

Contemporary replacement for Forth. First tried on NIOS II for optical link transceiver testing and training in 2012.

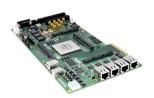

# Why luajit?

LuaJIT is a Just-In-Time Compiler (JIT) for the Lua programming language.

- dynamic assembler
  - for experiments with CPU extensions and hardware accelerators
  - gcc/binutils/llvm are well beyond my comprehension and are not suitable for rapid experiments directly on hardware
- used in various interesting projects
  - LuaRadio (https://luaradio.io/)
  - Tarantool DB (https://www.tarantool.io/en/)
  - luapower (https://luapower.com/)
- why not
  - the project seems to be not actively developed and maintained since 2017
  - several [non synchronized] forks
  - stick to Lua 5.1

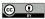

## luajit components

- dynasm
- Lua VM (hand-optimized assembler) the best [hardest] way to learn RISC-V ISA
- tracing JIT
- Garbage Collector
- extensions: FFI, bit-ops, hard & soft Floating Point support

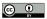

#### Current status

- running Lua 5.1 on spike and soft-core RISC-V CPU
- git repository (fork of luajit v2.1)
- Makefile changes
- rv32i base instruction encoding
- registers/immediates/labels WIP
- everything else TODO

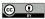

### What to do

- write [all] the code:
  - Lua VM on RISC-V assembler
  - GC
  - soft and hard FP support
  - tracing JIT
- tests
- benchmarks

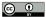

## Perspectives

Interesting stuff to do, when everything above is running

- RISC-V J extension what language will be the first to shape it?
  - Java
  - JavaScript
  - C#
  - what else?...
- hardware-assisted hot trace detection
- hardware-assisted memory management/garbage collection
- custom ISA extension (accelerator) development and testing
- to write yet another Forth on dynasm (then to write yet another assembler on Forth)

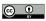

# Thank you!

Anton Kuzmin anton.kuzmin@cs.fau.de https://github.com/ak-fau/

Questions?..

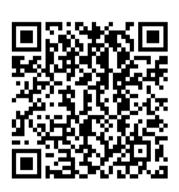

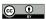